# **INFOPATH** BASIS

# **VOORAFGAANDE VEREISTE**

De vorming "Operating System - Windows" gevolgd hebben **OF** De Windows omgeving kennen

# **DOELSTELLINGEN**

Aan het einde van de cursus, zal de deelnemer in staat zijn: - Infopath op algemene en concrete wijze te gebruiken

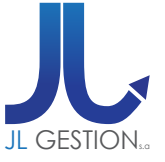

## **VOOR ALLE INLICHTINGEN**

**JL Gestion NV** Belgische Onafhankelijkheidslaan 58 **B** - 1081 Bruss[e](http://www.dweb.be)l

Tel: 02/412 04 10 Fax: 02/412 04 19 Gsm: 0477/78 94 45

**selossej@jlgestion.be www.jlgestion.be**

#### **ONZE OPLEIDINGSSOORTEN**

- Op maat
- Cursussen gegeven in het Frans, Nederlands en Engels
- Inter-bedrijf / Onderhandeld
- E-Learning

#### **ONS VOORDELEN**

**Onze opleidingen op maat** Vergemakkelijken de opleiding en richten zich naar de noden van de deelnemers !

#### **Verfrissingen & lunches**

Aangeboden door ons opleidingscentrum om de tevredenheid van ons cliënteel te vergroten !

#### **50% korting**

y<br>g<br>Service Solution Ons opleidingscentrum stelt u voor gebruik te maken van de 50% vermindering van het opleidingsbedrag voor Brussel

# **PROGRAMMA**

#### *INLEIDING*

- Presentatie
- Eerste overzicht
- Gebruikersomgeving - Definitie
- 
- Welk gebruik - …

#### *XML BENADERING*

- Het concept
- Werken met een XML bestand
- $-XIS$
- XSD
- XPath

#### *FORMULIEREN*

- Een formulier invullen
- De secties
- De gegevens registreren of verspreiden
- Registreren
- Verzenden
- Veiligheid en vertrouwelijkheid

### - Formulieren fusioneren

#### *EEN FORMULIER CREËREN*

- Leeg Formulier
- Schikking
- Controle
- Gegevens bronnen
- Standpunten

#### *MODELLEN VAN FORMULIEREN*

- Vanaf bestaande gegevens
- Een model verpersoonlijken

#### *INFOPATH & WORD*

- Functies
- Gegevens opslaan
- Kiezen tussen Infopath & Word
- 

#### *DATABANK*

- Voornaamste gegevens-bronnen
- De hoofdgegevens-bron wijzigen
- Het formulier opmaken
- Bronnen van ondergeschikte gegevens

#### *INTEGRATIE VAN FORMULIEREN IN OUTLOOK*

- Lezing en updaten
- Op een website publiceren
- InfoPath en Windows vereni-
- Een formulierenbibliotheek gebruiken

### *TOEPASSINGSGERICHT*

- Werktuigen en technieken
- Een formulier dynamisch maken
- Regels
- Knopen
- Formules en functies

#### *WERKTUIGEN VOOR ONTWIKKELING* - Parameters

#### *VEILIGHEID*

# **DUUR & PRIJZEN**

**1 Opleidingsdag** voor **1 persoon: 288,00 €**

- **1 Opleidingsdag** voor **2 personen: 433,50 €**
- **1 Opleidingsdag** per groep van **3 tot 6 personen: 525,00 €**
- 
- 
- Van Word naar Infopath
	-
	-
	-
- 
- 

#### *PUBLICEREN*

- 
- 
- gen SharePoint diensten
-